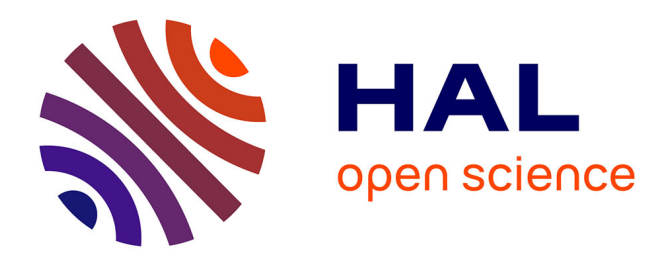

# **Surmonter l'interférence culturelle et linguistique à l'aide de CALL**

Daniele Allard, Riichiro Mizoguchi, Jacqueline Bourdeau

# **To cite this version:**

Daniele Allard, Riichiro Mizoguchi, Jacqueline Bourdeau. Surmonter l'interférence culturelle et linguistique à l'aide de CALL. Journee Scientifique Francophone (JSF) 2006, 2006, Tokyo, Japon. pp.1-7. hal-00197418

# **HAL Id: hal-00197418 <https://telearn.hal.science/hal-00197418>**

Submitted on 14 Dec 2007

**HAL** is a multi-disciplinary open access archive for the deposit and dissemination of scientific research documents, whether they are published or not. The documents may come from teaching and research institutions in France or abroad, or from public or private research centers.

L'archive ouverte pluridisciplinaire **HAL**, est destinée au dépôt et à la diffusion de documents scientifiques de niveau recherche, publiés ou non, émanant des établissements d'enseignement et de recherche français ou étrangers, des laboratoires publics ou privés.

Domaine de recherche : Sciences de l'information Spécialité : Apprentissage des langues assistée par ordinateur (CALL)

# Surmonter l'interférence culturelle et linguistique à l'aide de CALL

## Danièle ALLARD,<sup>a</sup> Riichiro Mizoguchi,<sup>a</sup> Jacqueline Bourdeau<sup>b</sup>

<sup>a</sup>*ISIR, Osaka University, 8-1 Mihogaoka, Ibaraki, Osaka, 567-0047, Japan b LICEF, Télé-université, 100 Sherbrooke O., Montréal, Québec, H2X 3P2, Canada*  (+81) 6-6879-8416 allard@ei.sanken.osaka-u.ac.jp

#### **Résumé :**

*Ce projet de recherche vise la création éventuelle d'un système informatisé d'apprentissage des langues (CALL). Son but est d'aider à surmonter les interférences dues à la langue maternelle (L1) dans le processus d'apprentissage d'une langue seconde ou étrangère (L2). Il se construit avec une méthodologie d'ingénierie ontologique, reconnue en intelligence artificielle. Dans cet article, nous décrivons ce qu'est l'interférence, nous en donnons un exemple concret, et expliquons simplement le fonctionnement du système ainsi que notre méthodologie.* 

#### **Abstract** :

*This research project aims to design a CALL system (Computer-Assisted Language Learning). The goal of the system is to help users overcome cross-linguistic difficulties, that is to say, transfer and interference stemming from a native language (L1) in the process of acquiring a second or foreign language (L2). It is built following an ontological engineering methodology, which is well-known in the artificial intelligence community. In this article, we describe what is cross-linguistic influence, provide a concrete example of what it might entail, and briefly explain how the system might work along with our research methodology.* 

Les premières étapes de l'acquisition d'une langue seconde ou étrangère -- que nous appellerons indistinctement L2 au cours de cet article -- impliquent souvent le transfert de structures provenant de la langue maternelle L1. Ceci peut se traduire, entre autres, par plusieurs erreurs en L2 dont la source provient de L1 (Lightbown and Spada, 1999). Ce genre d'erreurs démontre qu'il y a plusieurs manières de percevoir les choses et d'en parler; elles montrent également qu'une langue véhicule une culture commune. Les être humains communiquent en fonction des uns et des autres, ainsi qu'en fonction d'expériences passées. Leur propos n'est pas qu'individuel, mais collectif : il exprime connaissances et structures sociales tacitement acceptées par une communauté d'appartenance (Kramsch 1993). Cela implique que si certaines manières de s'exprimer sont prévisibles entre locuteurs d'une même communauté, tel n'est pas toujours le cas quand un échange implique locuteur natif et locuteur dont L1 est autre. Le premier ne partage pas toujours avec le second une culture et un ensemble de connaissances communes, une mémoire collective, ou des structures linguistiques semblables. Cela n'empêche certes pas la communication, mais peut parfois mener à certains problèmes de compréhension mutuelle.

 Nous nous intéressons dans cet article au transfert de structures de L1 vers L2, plus particulièrement quand le phénomène mène à des erreurs d'usage, que l'on appelle alors interférence. Cette interférence peut avoir un fondement linguistique et/ou culturel, et c'est l'interférence culturelle qui nous intéresse particulièrement. À l'aide d'un exemple en particulier, soit l'usage des verbes *aller* et *venir* en français et en japonais en rapport au mouvement, nous cherchons à démontrer non seulement comment l'interférence joue un rôle dans la production d'erreurs, mais aussi comment une explication de l'usage correct dans L2 basée sur une comparaison entre L1 et L2 peut aider l'étudiant à mieux cerner l'interférence, et ainsi la surmonter. Nous expliquons ensuite brièvement comment nous envisageons communiquer ce genre d'information à l'aide d'un système informatisé

d'apprentissage des langues. Le système que nous proposons se construit sur la base d'une méthodologie reconnue dans le domaine de l'intelligence artificielle, soit celle de l'ingénierie ontologique, que nous illustrerons de manière simple.

#### **Transfert et interférence**

 Le phénomène de transfert peut être défini comme étant « l'influence résultant des similarités et des différences entre la langue cible et toute autre langue ayant été précédemment acquise (possiblement de manière imparfaite) » (Odlin, 1989, p.27).<sup>1</sup> Cette influence peut être double : « le transfert est un facteur tant facilitateur que limitatif, et donne à l'apprenant une base sur laquelle il peut former et tester des hypothèses au sujet de la langue seconde qu'il est en train d'apprendre » (Ringbom, 1985, abstract (résumé)). En d'autres mots, le transfert peut être identifié comme étant positif ou négatif. Le transfert positif est le transfert d'une compétence inspirée de L1 (ou toute autre langue précédemment acquise) qui facilite l'apprentissage d'une compétence propre à L2, étant donné des similarités entre les deux compétences en question. Le transfert négatif est le transfert d'une compétence différente de celle utilisée dans L2, et de ce fait peut nuire à l'apprentissage (Noor, 1994). Les interférences, qui sont liées au transfert négatif, sont des « erreurs dans l'utilisation de la langue étrangère qui peuvent être retracées à l'utilisation faite dans la langue maternelle » (Lott 1983, p. 256).

 Bien sur, les erreurs faites par des apprenants peuvent provenir de multiples influences, puisque l'apprentissage d'une langue implique bien plus qu'un procédé de remplacement de mots provenant de L2 placés dans des structures syntaxiques propres à L1. Ceci dit, le phénomène d'interférences peut néanmoins expliquer plusieurs erreurs commises par les apprenants, particulièrement dans les phases initiales de l'apprentissage de L2 (Lightbown et Spada, 1999; Ellis 1997).

Les concepts d'interférence et de transfert dérivent de recherches effectuées en analyse contrastive, qui étaient particulièrement à la mode dans la seconde moitié du siècle précédent. Étant donné divers changements de paradigmes dans la recherche en acquisition des L2, l'analyse contrastive a connu des hauts et des bas, ayant parfois été critiquée avec véhémence. Il semble toutefois qu'en ce début de nouveau millénaire, plusieurs recherches récentes démontrent qu'effectivement, divers types d'erreurs produites en L2 peuvent être clairement reliés à la L1. « Il existe moins de mésentente qu'il y en déjà eu quant au fait que l'interlangue est influencée par la langue maternelle de l'apprenant, et la plupart des linguistes s'entendraient vraisemblablement pour dire que la langue maternelle peut affecter [... L2] de plusieurs manières».<sup>2</sup> (Swan et Smith, 2001, p. xi)

 L'apprenant possède en fait un bagage considérable de connaissances lorsqu'il se met à l'étude de L2, ce qui comprend la connaissance qu'il a de L1. En fait, « l'apprenant tend à supposer que le système formé par L2 est plus ou moins le même que celui de sa L1 jusqu'à ce qu'il découvre que tel n'est pas le cas » (Ringbom, 1987, p. 135). Par conséquent, « les instructeurs de L2 faisant face à des groupes d'étudiants homogènes trouveraient probablement bénéfique, s'ils ne connaissent pas la L1, d'étudier les similarités et les différences entre les systèmes syntaxiques et morphologiques de L1 et  $\left[ \ldots L2 \right]$ <sup>3</sup> et d'utiliser ces connaissances pour  $\left[ \ldots \right]$  concevoir des schèmes de rétroaction et d'instruction qui visent ces zones de besoins spécifiques » (Ferris 2002, p. 56).

 Nous avons effectué en ce sens des expériences informelles avec un petit groupe d'étudiants de l'université d'Osaka. Ayant constaté certaines erreurs liées au phénomène d'interférence, nous avons cherché à voir si le fait d'expliquer certaines règles d'usage dérivant d'une comparaison entre L1 et L2, couplé à des exercices ciblant directement l'interférence en question, aurait un effet positif. Dans l'ensemble, la réponse est affirmative.

#### **Exemple : l'usage d'***aller* **et** *venir* **en fonction de mouvements simples**

 Notre recherche porte principalement sur l'acquisition de l'anglais L2 par des étudiants dont L1 est le japonais. Pour les fins de cet article, toutefois, nous avons choisi un exemple d'interférence qui est semblable selon que L2 soit l'anglais ou le français (L1 étant le japonais), ce qui nous permet donc d'illustrer notre propos à l'aide d'un exemple français.

En japonais, l'usage des verbes *aller* et *venir* en termes de mouvement se fait strictement en fonction du locuteur, alors qu'en français, l'usage prend tant le locuteur que l'interlocuteur en compte. Cela explique entre autres qu'en réponse à une question donnée utilisant l'un de ces deux verbes, l'étudiant japonais n'aura pas le réflexe d'utiliser nécessairement le même verbe que dans la question, comme on le fait souvent en français. Par exemple, « Viendras-tu demain ? Oui, je viendrai à 16h00 ». Cela se dirait en japonais : « Viendras-tu demain ? Oui, j'irai à 16h00 » (明日来ますか?はい、4 時に行きます). Aussi, une question du genre « Puis-je venir vous voir ? » se dirait plutôt « Puis-je aller vous voir ? » en japonais. Bien que l'utilisation du verbe *aller* dans ce deuxième exemple ne soit pas problématique, l'utilisation du verbe *venir* pour un étudiant japonais est inusitée et certainement inhabituelle.

Prenons en contraste l'exemple d'un étudiant apprenant le français dont L1 est l'anglais. La simple traduction de *go* et *come* par *aller* et *venir* suffit généralement. À quelques exceptions près, un étudiant anglophone comprendra l'usage des verbes, et nonobstant des erreurs d'orthographe ou d'utilisation adéquate des temps, il ne fera pas d'erreur d'usage. Il effectuera en fait un transfert positif de ses connaissances, puisque l'usage de ces verbes est essentiellement le même en anglais qu'en français. Ce n'est pas le cas entre le japonais et le français. Examinons la différence à l'aide des figures suivantes :

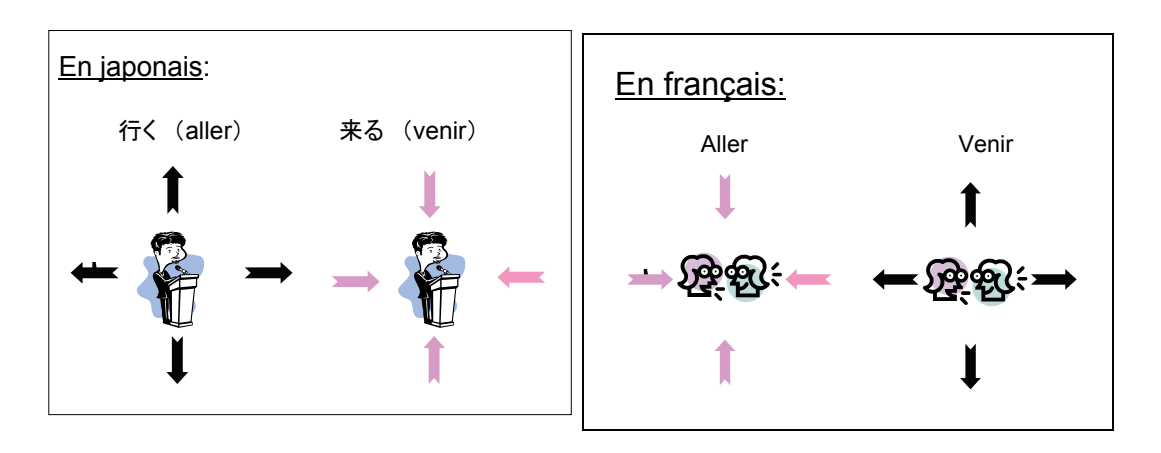

 En japonais, l'usage d'*aller* et *venir* varie strictement en fonction du locuteur. Le verbe *aller* indique un mouvement s'éloignant du locuteur ou de sa perspective, et le verbe *venir* exprime un mouvement en sa direction, tout simplement (Makino et Tsutui, 1986). En contraste, en français, le verbe *aller* indique généralement un mouvement s'éloignant *et* du locuteur *et* de l'interlocuteur, et le verbe *venir* un mouvement en direction soit du locuteur et/ou de l'interlocuteur (Wiktionnaire). Pour un étudiant japonais, étant donné des similitudes et des différences entre les deux langues quant à l'utilisation des verbes, c'est souvent la confusion.

 Il s'agit donc pour les étudiants japonais de prendre conscience d'un usage qui leur est à la fois habituel et inhabituel. Nous avons constaté qu'une explication des différences en fonction d'une comparaison de l'usage dans les deux langues pouvait s'avérer bénéfique. Nous avons simplifié l'explication de la manière suivante : *aller* s'utilise pour des questions et affirmations dont le mouvement n'est ni en direction du locuteur ou de l'interlocuteur. Dans tout autre cas, on peut utiliser *venir*. L'utilisation d'un schéma graphique tel que la figure précédente s'avère utile, permettant d'illustrer l'idée générale autre qu'en mots. Notre explication est ensuite suivie d'une série d'exercices visés à contrer les interférences dérivant de l'usage habituel de ces verbes en japonais. À cet effet, nous commençons d'abord par pratiquer des questions et réponses en insistant sur l'utilisation du même verbe tant dans la question que la réponse (inhabituel en japonais). Nous travaillons ensuite le dialogue entre deux personnes avec un accent particulier sur l'utilisation de *venir* quand il s'agit de mouvements entre le locuteur et l'interlocuteur (« je viens te voir », également inhabituel en japonais), après quoi nous introduisons d'autres situations plus complexes (quand on parle d'une tierce personne, etc.).

Cet exemple démontre que l'utilisation d'*aller* et *venir* se fait en fonction de la compréhension de la perspective du locuteur et de l'interlocuteur, qui peut varier selon les cultures. En d'autres mots, nous pouvons parler d'un concept « perspective locuteur / interlocuteur » et chercher à voir si d'autres interférences peuvent s'expliquer à l'aide ce même concept, et ainsi établir des liens. Notre recherche, qui porte principalement sur l'apprentissage de l'anglais L2 par des étudiants dont le japonais est L1, nous a permis de constater que l'utilisation des verbes *bring* / *take* (amener, emmener, apporter, etc.) pose problème pour des raisons similaires à *come* / *go* (venir et aller), soit donc des variations en fonction des perspectives locuteur / interlocuteur. Par conséquent, il serait logique pour un étudiant japonais d'étudier ou de réviser l'usage de *come* / *go* et *bring* / *take* en séquence, ce qu'une méthodologie d'enseignement générique (en fonction d'une population variée d'étudiants - ce qui n'est pas le cas du Japon) ne prendra pas nécessairement en considération.

### **CALL et l'ingénierie ontologique:**

Les maîtres de langue, même d'origine japonaise, n'ont pas nécessairement analysé le phénomène d'interférence en détail et n'ont généralement pas un accès facile à de l'information en ce sens, ou encore accès à des exemples de stratégies pour les surmonter. Notre recherche s'intéresse par conséquent non seulement aux interférences en tant que telles, particulièrement celles à connotation culturelle, mais aussi à faire en sorte que ce genre d'information soit accessible aux maîtres de langue et aux étudiants. Nous travaillons donc au design d'un système CALL qui soutiendrait l'apprentissage en ce sens.

En d'autres mots, un maître travaillant avec un tel système lors de la préparation d'un cours ou d'une leçon pourrait interroger ce système en fonction d'interférences possibles étant donné le contenu envisagé. Le système pourrait également faire des suggestions, notamment en fonction de la possibilité de couvrir certains sujets en séquence, comme dans le cas de *come / go* et *bring / take*. De plus, il fournirait non seulement des explications détaillées quant aux divers phénomènes d'interférence, mais suggérerait aussi stratégies et matériel didactique en vue de les surmonter. Pour sa part, un étudiant travaillant une activité, par exemple, pourrait être sollicité par le système en rapport à des zones d'erreurs et de difficultés, et dirigé vers des explications appropriées et des activités de pratique supplémentaires.

Un tel système nécessite une méthodologie sophistiquée de gestion de l'information. Il implique également une capacité « d'intelligence ». La méthodologie d'ingénierie ontologique répond à ces besoins. Cette méthodologie récente de gestion de l'information, qui est bien connue dans les domaines liés à l'intelligence artificielle, met l'emphase sur la spécification de concepts, des relations qui existent entre eux, ainsi que leurs attributs. Une telle spécification est appelée « ontologie ». Simplement, une ontologie peut être entrevue comme étant un genre de carte routière sophistiquée, représentant le domaine de connaissances en jeu. L'ingénierie ontologique permet par conséquent d'articuler de manière systématique des situations complexes, voire chaotiques, et fournit un outil de référence concret sous forme d'ontologie.

Il est présentement impossible d'extraire d'un logiciel le raisonnement ayant permis son élaboration ; les règles de programmation ainsi que la connaissance sous-jacente à ces règles sont intrinsèquement liées. En ingénierie ontologique, l'on crée d'abord une ontologie, et sur la base de cette ontologie, l'on crée ensuite des règles de programmation et une base de connaissances. Autrement dit, puisque la représentation des connaissances et les règles de programmation sont indépendantes entre elles, la connaissance peut être interprétée à l'aide de l'ontologie non seulement par des ordinateurs, mais aussi par des êtres humains. Cela implique donc le partage des connaissances, de même que la possibilité d'adapter ou ajuster le système selon les besoins des utilisateurs, ou l'évolution de ces mêmes connaissances.

Afin d'illustrer notre propos, voici un exemple très simple d'ontologie, décrivant le domaine des véhicules de transport :

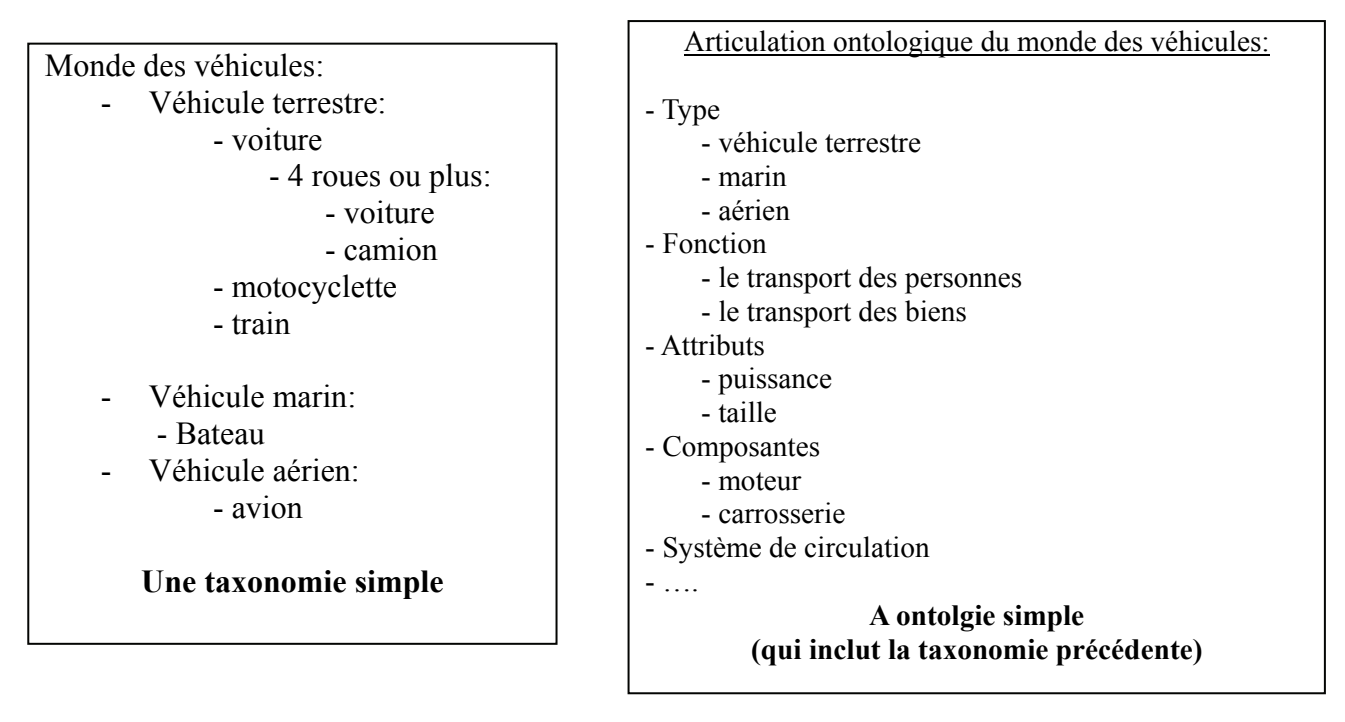

Cet exemple illustre comment le domaine des connaissances peut être systématiquement organisé en fonction de concepts clés. L'étape suivante étant de spécifier les relations possibles entre les divers concepts, le résultat devient une description détaillée de la compréhension essentielle que nous avons de ce monde.

Nous travaillons présentement l'élaboration d'une ontologie pour l'étude de l'anglais L2 par des étudiants japonais L1 en termes d'interférences. Nous cherchons à décrire de manière fondamentale les mondes des différences culturelles, des difficultés d'apprentissage liées aux interférences, et de l'enseignement des langues étant donné les buts de notre recherche. Nous avons également commencé à tester des stratégies pertinentes d'enseignement avec différents groupes d'étudiants, tout en validant nos résultats avec différents experts du domaine. Finalement, nous visons la création d'un prototype du système précédemment décrit.

### **Conclusion**

Dans l'apprentissage d'une langue seconde (L2), comment donc rendre plus facilement (et rapidement) compréhensible un usage qui serait autrement sujet à un phénomène d'interférence étant donné la langue maternelle (L1)? Dans un premier temps, nous analysons le phénomène d'interférence à proprement parler, et notre recherche nous a permis d'élaborer une taxonomie d'interférences susceptibles de causer problèmes à des étudiants japonais (L1) apprenant l'anglais (L2). Par la suite, nous travaillons au design d'un système informatisé d'apprentissage des langues qui permet d'assister tant le maître de langues que l'étudiant. Ce système permettrait non seulement d'identifier plusieurs sources d'interférences, mais également d'accéder à des informations à leur sujet ainsi qu'à des exemples de stratégies possibles d'enseignement et d'apprentissage, de même qu'à des exercices pratiques ciblés en conséquence.

L'élaboration d'un tel système requiert une méthodologie sophistiquée de gestion de l'information. Nous travaillons avec une méthodologie reconnue en intelligence artificielle, soit celle de l'ingénierie ontologique. Celle-ci permet de conceptualiser des situations complexes de manière systématique, et d'exprimer la connaissance d'un domaine de telle manière qu'elle puisse être « comprise » tant par un ordinateur que par un humain. Il s'agit entre autres d'élaborer une structure conceptuelle de base,

appelée ontologie, à partir de laquelle il est possible de développer des systèmes à base de connaissances qui soient partageables et réutilisables.

Nous n'avons analysé qu'un seul exemple d'interférence, brièvement, mais il en existe bien sur plusieurs autres. Pour le français, pensons notamment à l'utilisation des pronoms, de l'ordre sujet-verbe-objet, ou encore de la formulation « c'est ».<sup>4</sup> Il existe également des interférences à caractère principalement culturel, qui nous intéressent particulièrement. Par exemple, un japonais à qui l'on demanderait de parler de son travail aura vraisemblablement le réflexe initial de répondre de manière générale : « Je travaille pour la société X », plutôt que « Je suis comptable ». Très simplement, on peut y voir une manifestation de l'importance au Japon de mettre le groupe en priorité avant l'individu. Cela se constate par ailleurs dans la simple rédaction d'adresses postales : le nom de la personne viendra en dernier, à même une adresse commençant par le nom de la ville, suivie du nom du quartier et du nom de la rue -- ce qui est essentiellement l'inverse d'une adresse écrite en français. L'exemple de l'usage d'*aller* et *venir* élaboré précédemment a pour sa part mis en évidence un aspect culturel : s'exprimer en fonction de la perspective de l'interlocuteur – ou non. La culture, tel que nous l'avons laissé entendre dans l'introduction, s'insère à même une langue, et les différences culturelles sous-jacentes peuvent mener parfois à des mésententes involontaires, ce que nous cherchons entre autres à prévenir. L'étude des interférences nous paraît donc avoir sa place dans la classe de L2, particulièrement, en termes culturels, dans le cas d'une L1 et L2 éloignées l'une de l'autre, comme le sont le japonais et l'anglais ou le français. Nous espérons que ce projet de recherche contribuera à faciliter non seulement l'apprentissage d'une nouvelle langue, mais aussi favoriser la bonne entente interculturelle. Ultérieurement, nous espérons également pouvoir appliquer nos résultats à l'étude de différents jeux L1-L2.

#### **Bibliographie :**

 $\overline{a}$ 

- Bourdeau, J., Mizoguchi, R. Collaborative ontological engineering of instructional design knowledge for an ITS authoring environment. *Proceedings of the 6th International Conference, ITS 2002*. Biarritz, France: IOS Press. p. 399-409.
- Ferris, Dana R. (2002) *Treatment of Error in Second Language Student Writing.* University of Michigan Press.

Kramsch, C. (1993). *Context and Culture in Language Teaching*. New York: Oxford University Press.

Lightbown P. and Spada N. (1999). *How Languages are Learned*. 2nd Edition. New York: Oxford University Press.

Lott, D. (1983). Analysing and counteracting interference errors. *ELT Journal.* 37 (3), 256-261

Makino S., Tsutui M. (1986). *A Dictionary of Basic Japanese Grammar*. Tokyo: The Japan Times.

Noor, Hashim H. (1994). "Some Implications of the Role of the Mother Tongue in Second Language Acquisition." *Linguistica Communicatio.* Vol. 6, no. 1-2, 97-106.

Odin, T. (1989). *Language Transfer: Cross-Linguistic Influence in Language Learning.* New York: Cambridge University Press.

- Mizoguchi, R. (2004), traduit par Bourdeau, J. Le rôle de l'ingénierie ontologique dans le domaine des EIAH. *Sciences et Technologies de l'information et de la Communication pour l'Éducation et la Formation*, Vol. 11.
- Mizoguchi, R. (2003). Part 1: Introduction to Ontological Engineering. *New Generation Computing*. Japan: Ohmsha.
- Ratzlaff, F. (2005). Conversation écrite ou redaction orale: maintenir à l'oral une conscience de la langue. *Rencontres pédagogiques du Kansai 2005.* Osaka : Centre Alliance Française.
- Ringbom, H. (1985). *Transfer in Relation to Some Other Variables in L2 Learning*. Abstract (résumé). Accédé novembre 2005: http://eric.ed.gov.
- Ringbom, H. (1987). *The Role of the First Language in Foreign Language Learning*. Clevedon, Philadephia: Multilingual Matters Ltd.

Swan, M. and Smith, B., Ed. (2001). *Learner English: A teacher's guide to interference and other problems*. Cambridge: Cambridge University Press.

Wiktionnaire. *Venir*. http://fr.wiktionary.org/wiki/Discuter:venir/fusion\_daf. Accédé mai 2006.

 $<sup>1</sup>$  Les citations au long de cet article – celle-ci et les suivantes -- ont été traduites de l'anglais par l'auteure.</sup>

 $\frac{1}{2}$  La citation originale traite de l'apprentissage de l'anglais, et non de L2. Ce raisonnement peut toutefois s'appliquer à L2.<br><sup>3</sup> Idem

<sup>4</sup> Voir à cet effet l'article de Françoise Ratzlaff : « Conversation écrite ou rédaction orale : maintenir à l'oral une conscience de la langue. », p. 24-27.